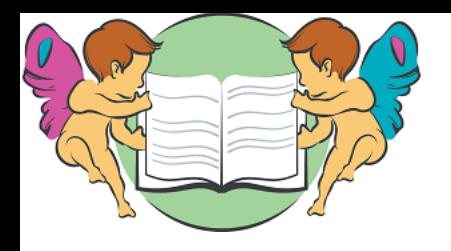

ERSITA' **DEL TEMPO LIBERO** DI CARAVAGGIO onlus

# **IL COMPUTER IL SISTEMA OPERATIVO INTERNET**

a cura del Prof. Roberto Foglia

**21/03/2019**

## I COMPUTER

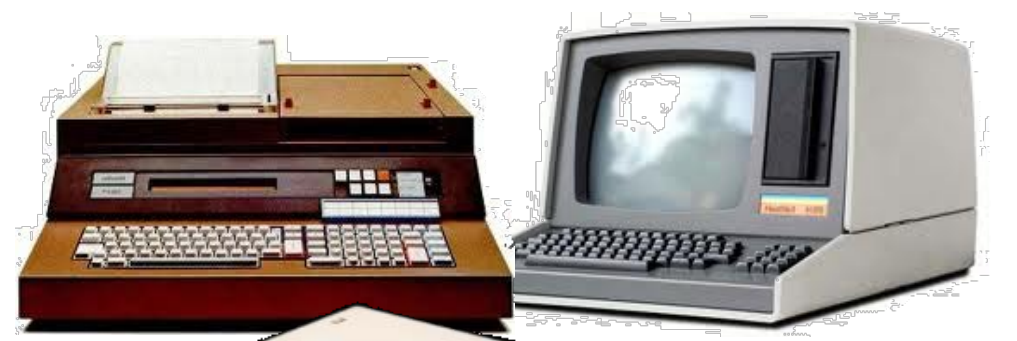

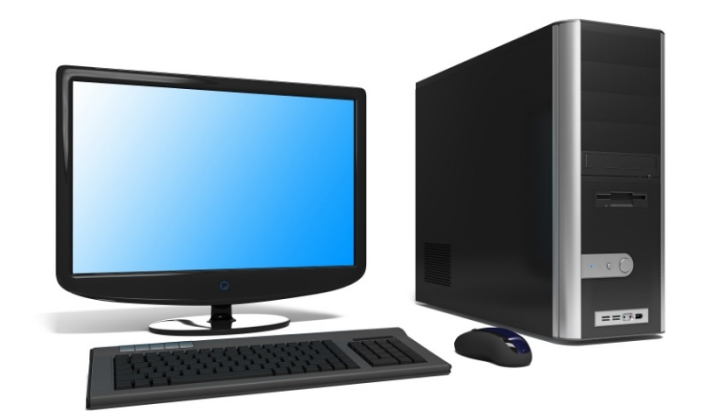

#### IL DESKTOP (IL COMPUTER FISSO)

mun

#### I PRIMI **PERSONAL COMPUTER**

IL TABLET

IL NOTEBOOK (IL PORTATILE)

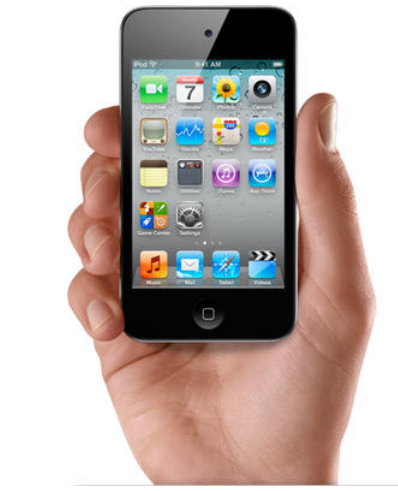

**pag 2** LO SMARTPHONE (IL CELLULARE)

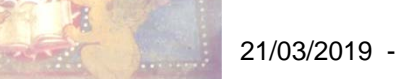

## I COMPUTER SONO IN RETE (ADSL)

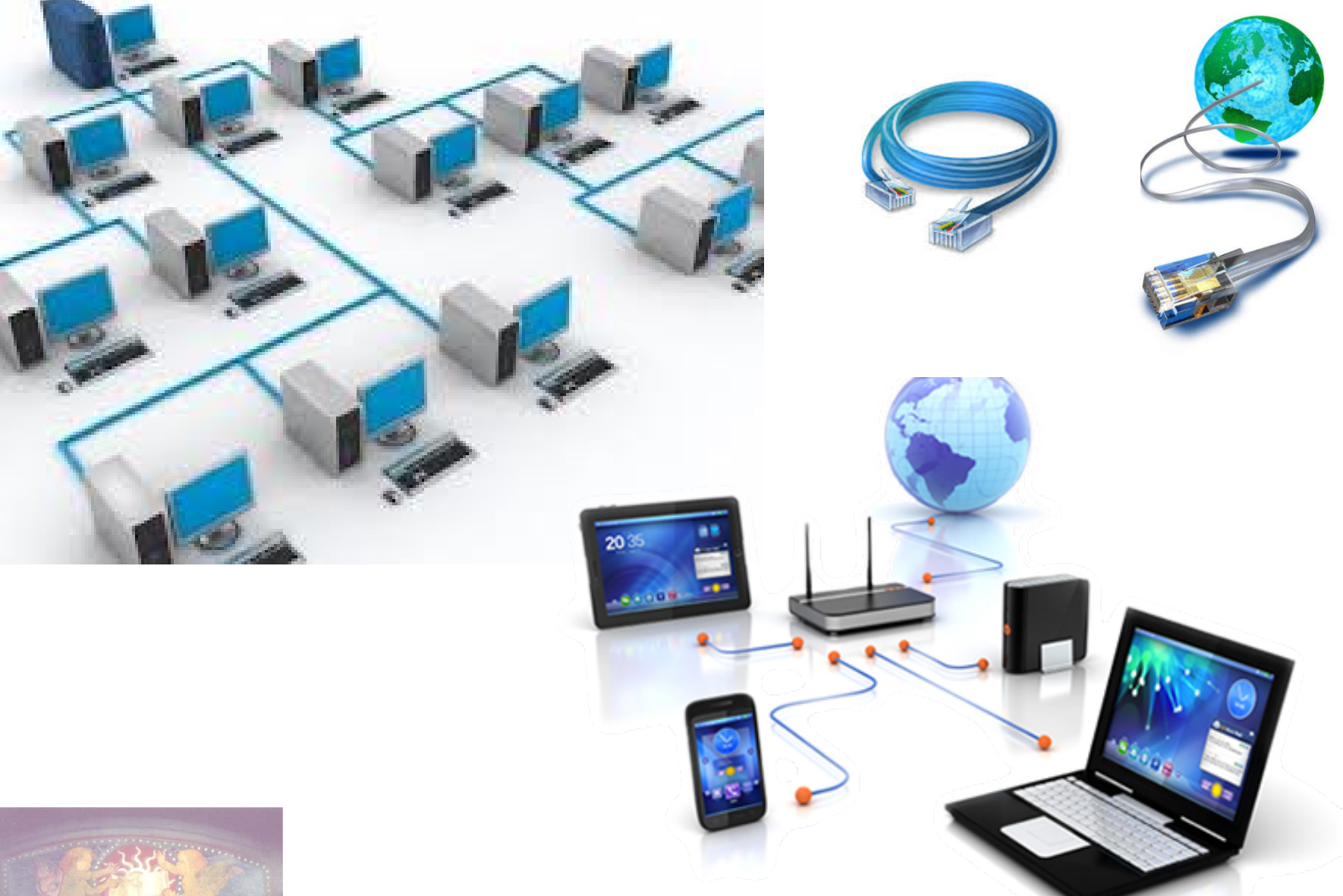

## SCHEMA DI CONNESSIONE TRAMITE LINEA TELEFONICA FISSA E CAVI

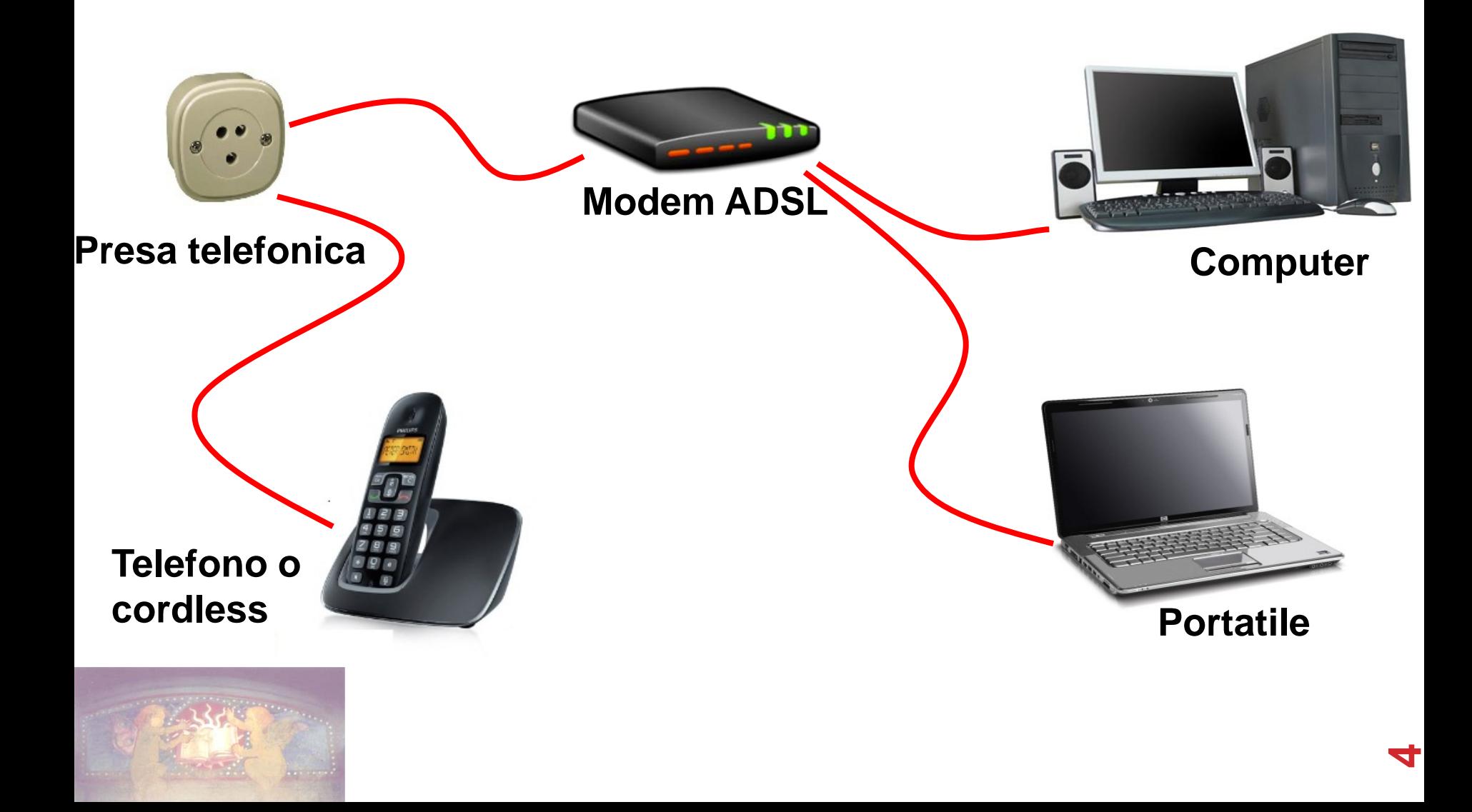

## SCHEMA DI CONNESSIONE SENZA FILI (WIRELESS WI-FI)

**Presa telefonica**

**Modem Acces point Wireless**

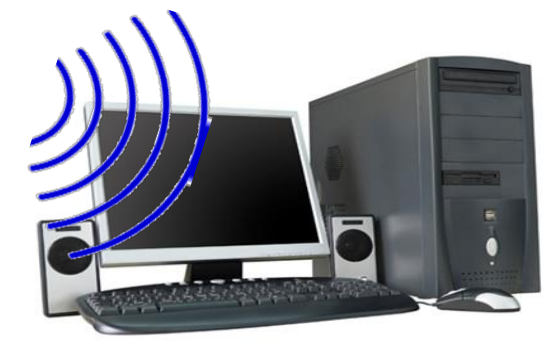

#### **Computer**

**Telefono o cordless**

**Cellulare Smartphone (modalità Wi-Fi) <sup>5</sup>**

**Portatile**

## SCHEMA DI CONNESSIONE TRAMITE HOTSPOT COL CELLULARE

 $\sqrt{\frac{1}{1-\epsilon}}$ 

**Cellulare Smartphone (modalità Dati+Hotspot)** **Portatile**

## ZONE WI FI (WIRELESS FIDELITY)

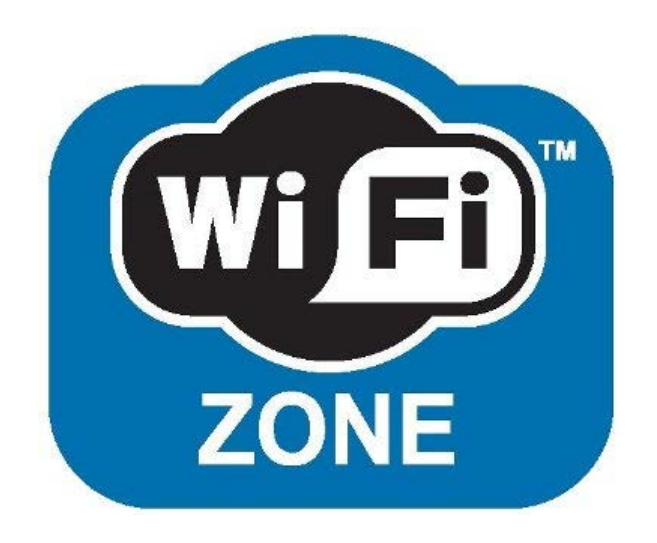

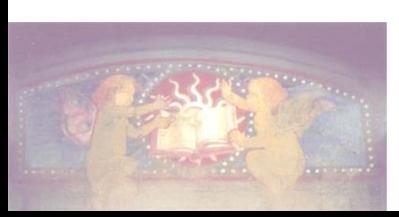

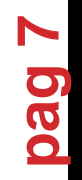

# IL COMPUTER: COSA PUÒ FARE ?

- **Elaborare testi**
- **Elaborare dati numerici**
- **Elaborazioni grafiche**
- **Gestire archivi**
- **Intrattenere (giochi ecc.)**
- **Riprodurre musica, suoni**
- **Riprodurre film e filmati**
- **Collegarsi ad altri computer (reti e internet)**
- **Leggere applicazioni su CD-ROM**
- **Ricevere la TV digitale o via internet**

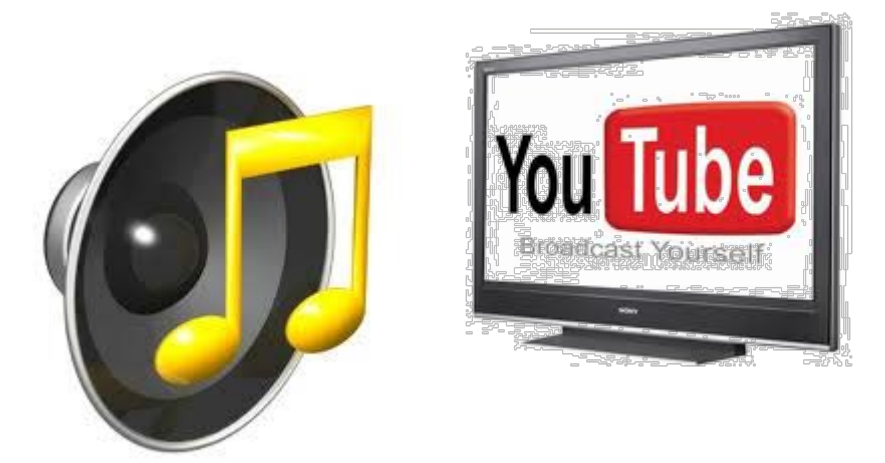

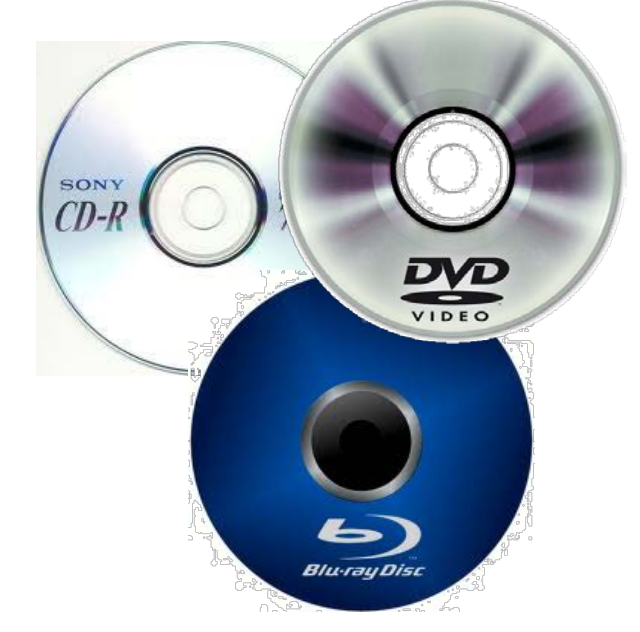

**pag** 

**8**

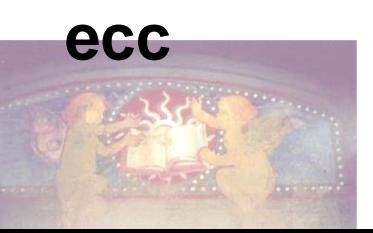

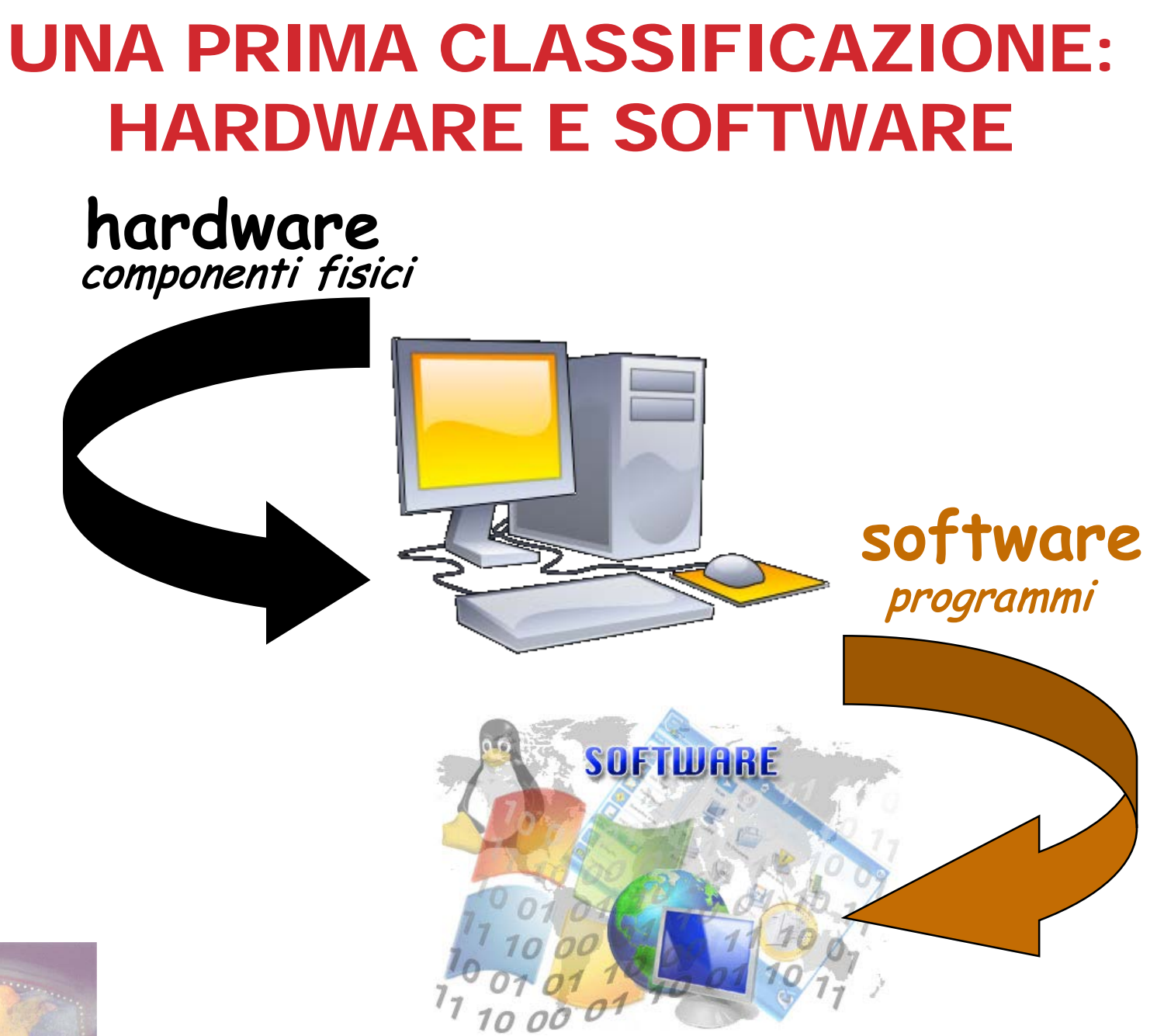

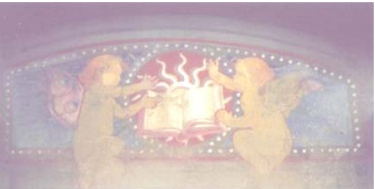

21/03/2019 - Roberto Foglia

**pag 9**

# LA MEMORIA CENTRALE O RAM

- **E' la "memoria di lavoro" del PC**
- **RAM= Random Access Memory**

### **E' una memoria:**

- volatile
- •relativamente piccola
- •relativamente veloce
- •relativamente costosa

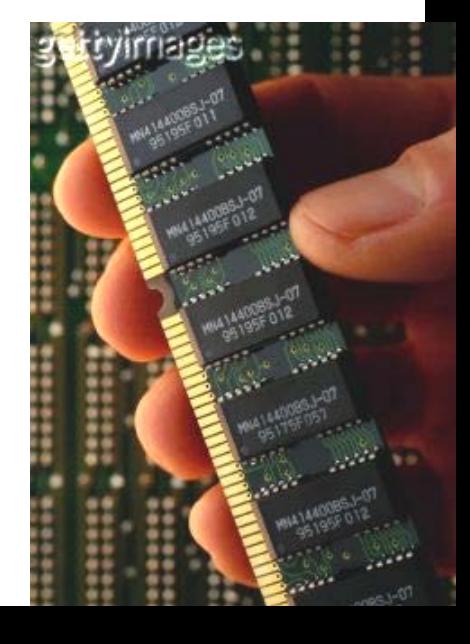

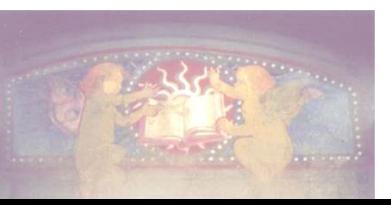

# LA MEMORIA DI MASSA

## **È la memoria STABILE del PC**

**È costituita da diverse UNITA' DI MEMORIZZAZIONE, alcune delle quali fisse ed altre removibili, con diverse caratteristiche a seconda della loro:**

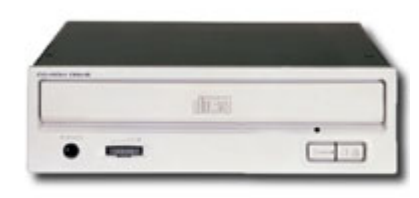

**pag 11**

- Capacità
- Velocità
- Trasportabilità

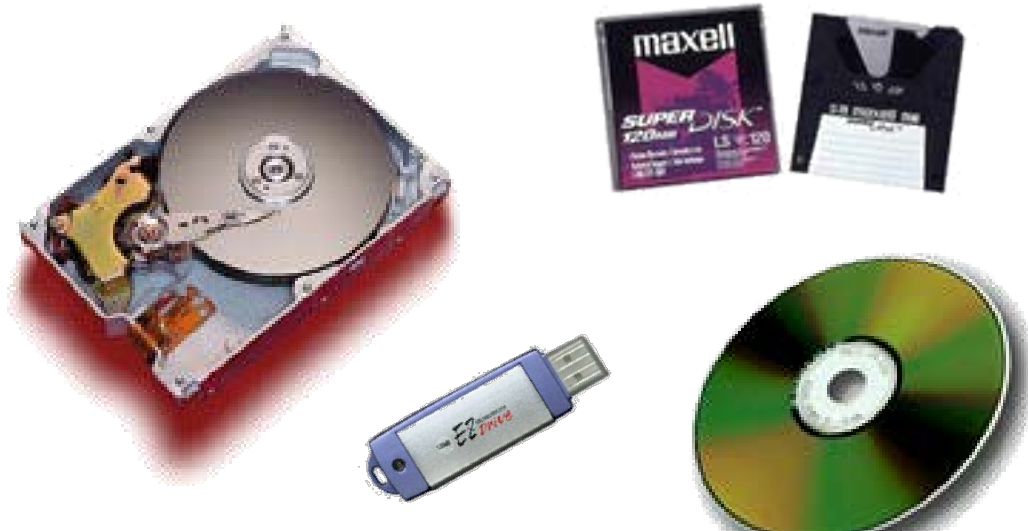

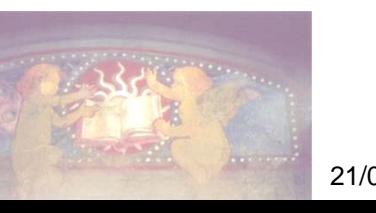

#### L'UNITÀ DI MISURA DELLA MEMORIA **STATISTICS**

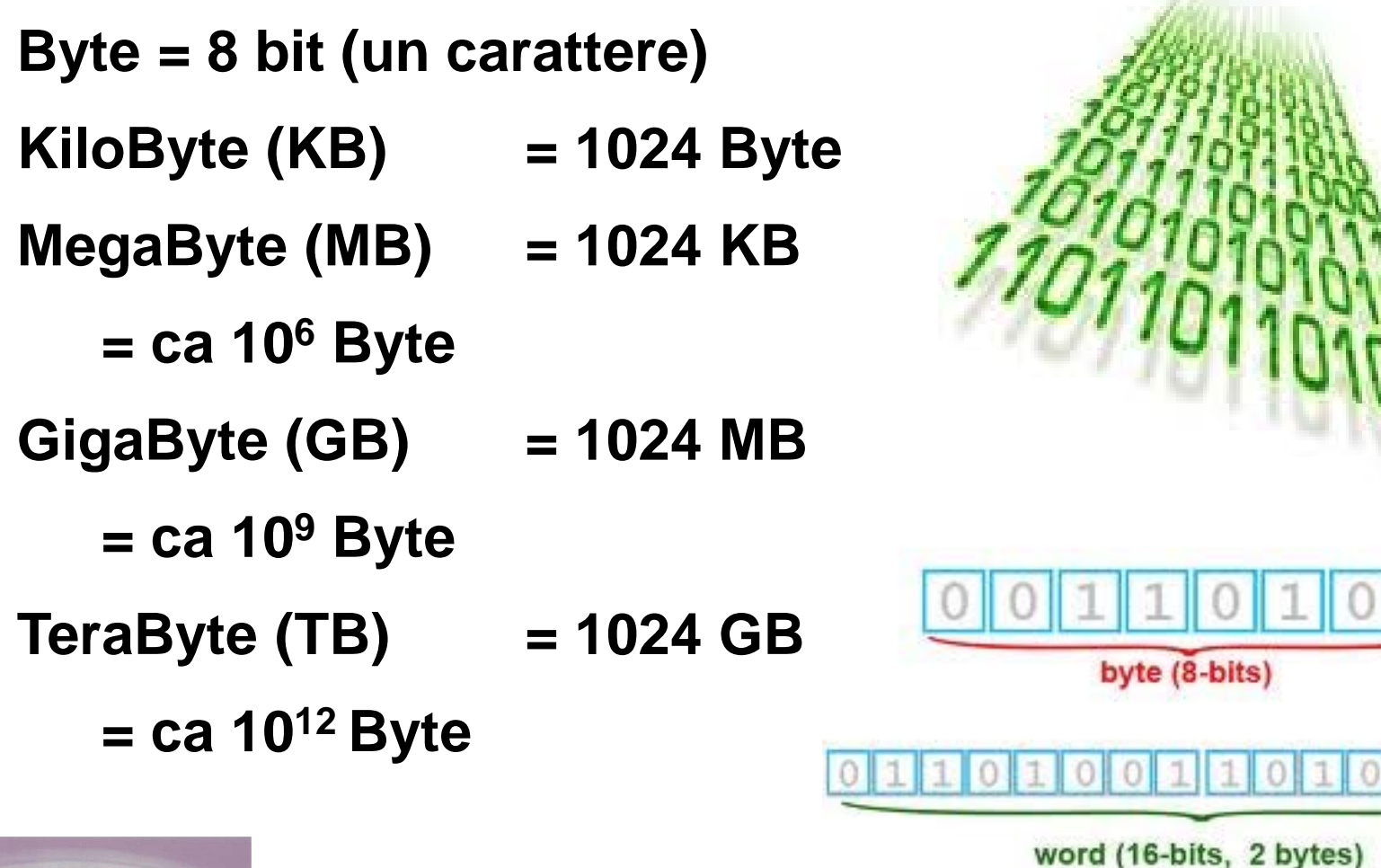

**pag 12**

bit

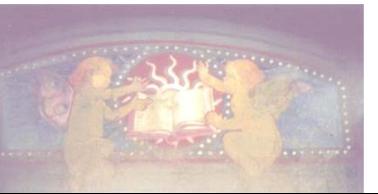

## LE UNITÀ DI MEMORIZZAZIONE DI MASSA

**CD (750 MB) – 500 Floppy DVD (4,7 GB) - 7 CD BlueRay (50 GB) – 12 DVD, 77 CD Chiavette USB (fino a 128 GB) Memory card (fino a 400 GB) Hard disk esterno (fino a 2TB - 4TB) Hard disk interno (> 4 TB)**

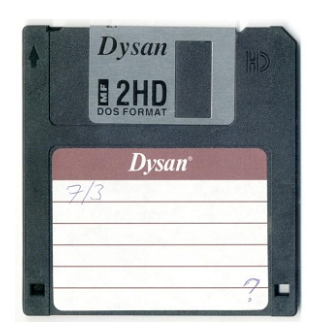

SanDisl i iltra

 $\frac{Sap_{i}}{Sap_{i}}$ 

SanDisk **Ultra** 400GB MESS L lio 211

**pag 13**

## ESPLORA RISORSE

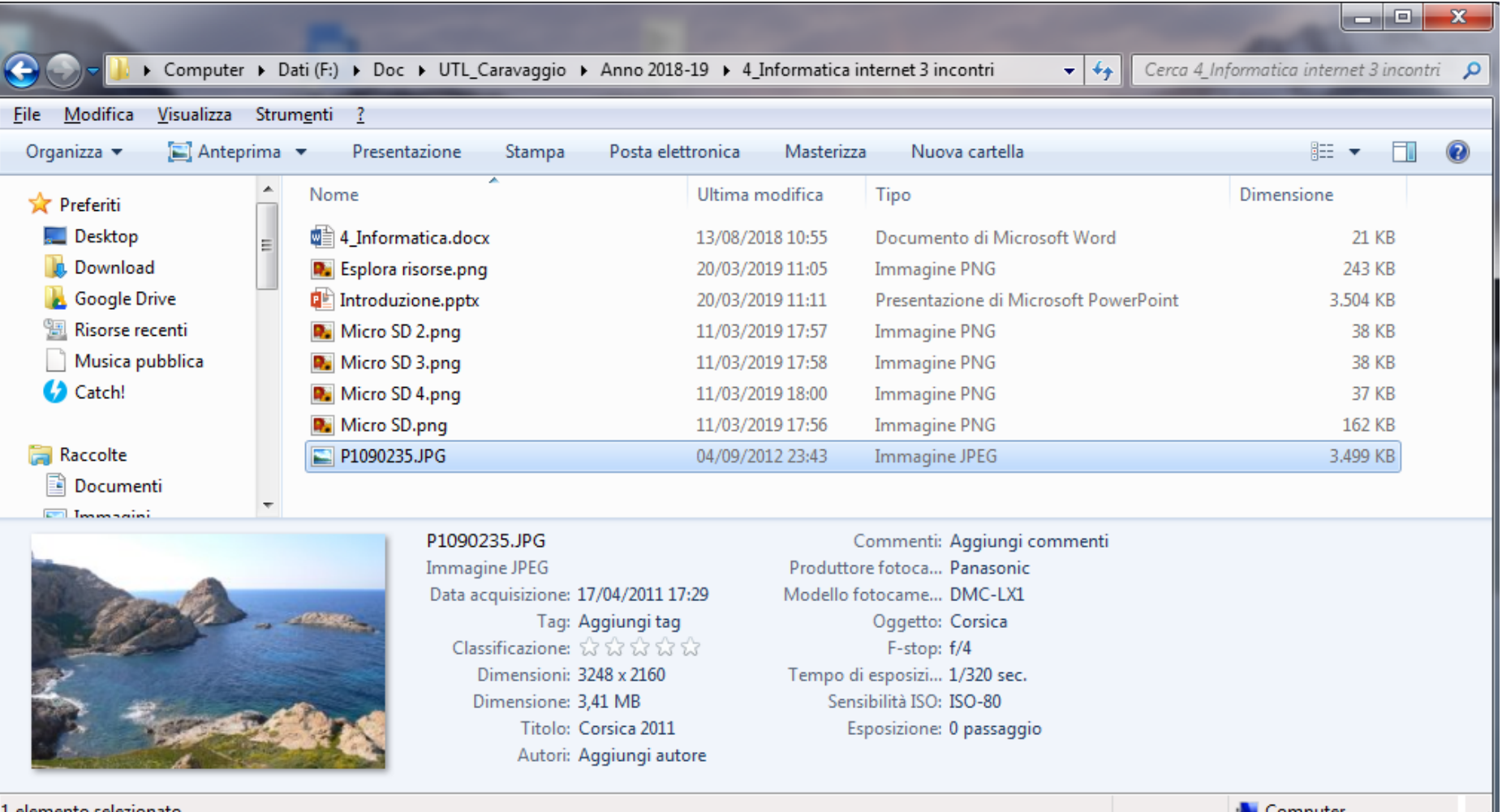

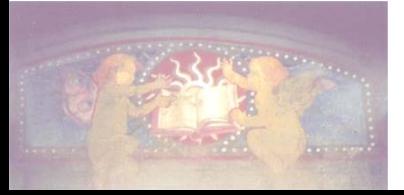

In 1 GB di memoria possiamo memorizzare circa 300 foto  $3.500.000 B x 300 foto = 1.050.000.000 B = 1 GB circa$ 

### LE PORTE DEL PC

- **USB: le più diffuse, permettono di connettere ogni tipo di dispositivo esterno**
- **Video: per collegare il monitor**
- **Audio I/O: connessione per casse audio, microfono, sorgenti audio esterne**
- **HDMI (High Definition Multimedia Interface): consente di trasferire, mediante un unico cavo, dati digitali audio e video**

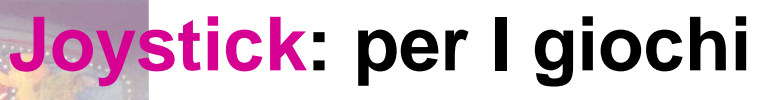

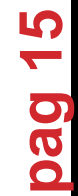

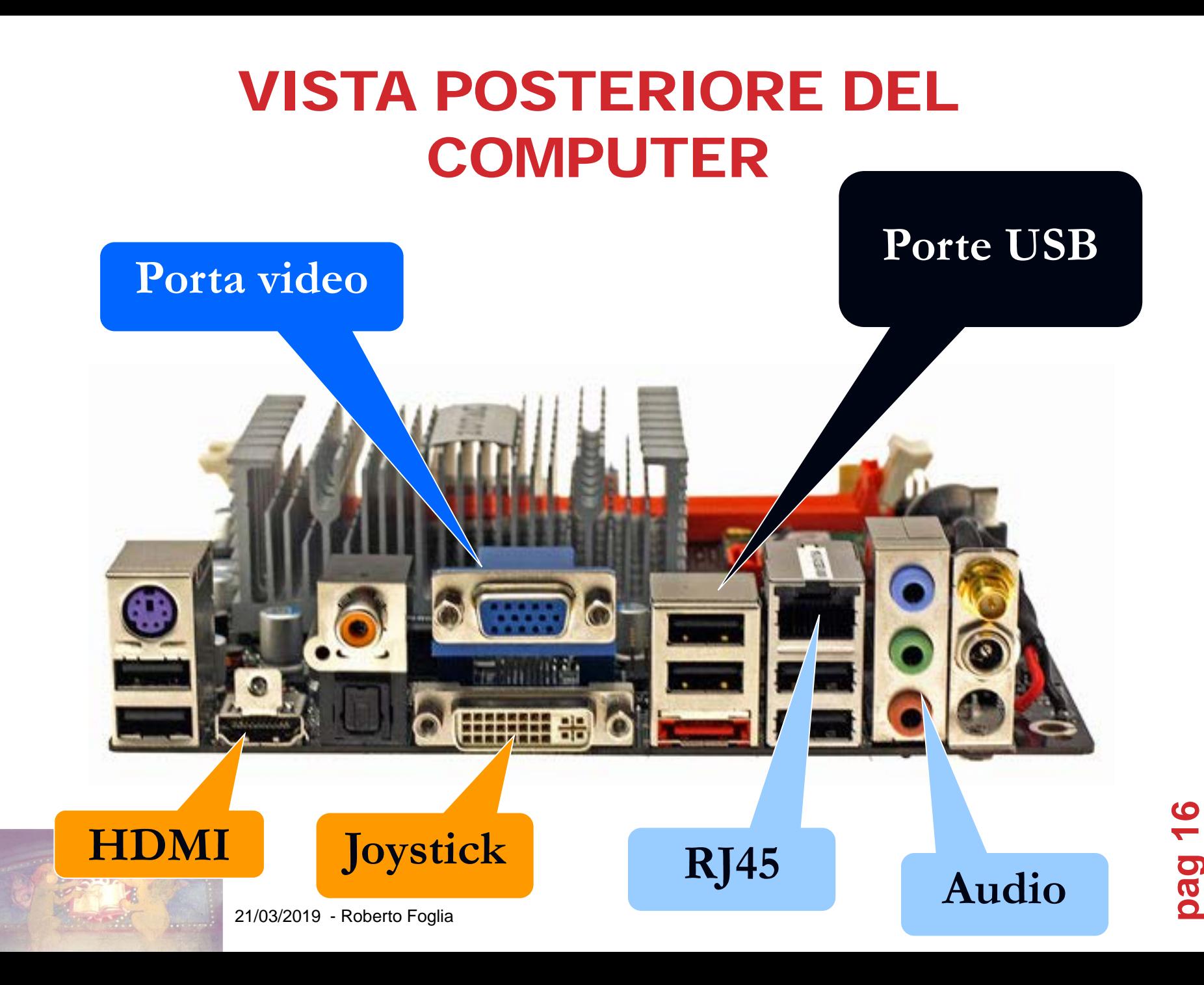

### I CONNETTORI USB (UNIVERSAL SERIAL BUS)

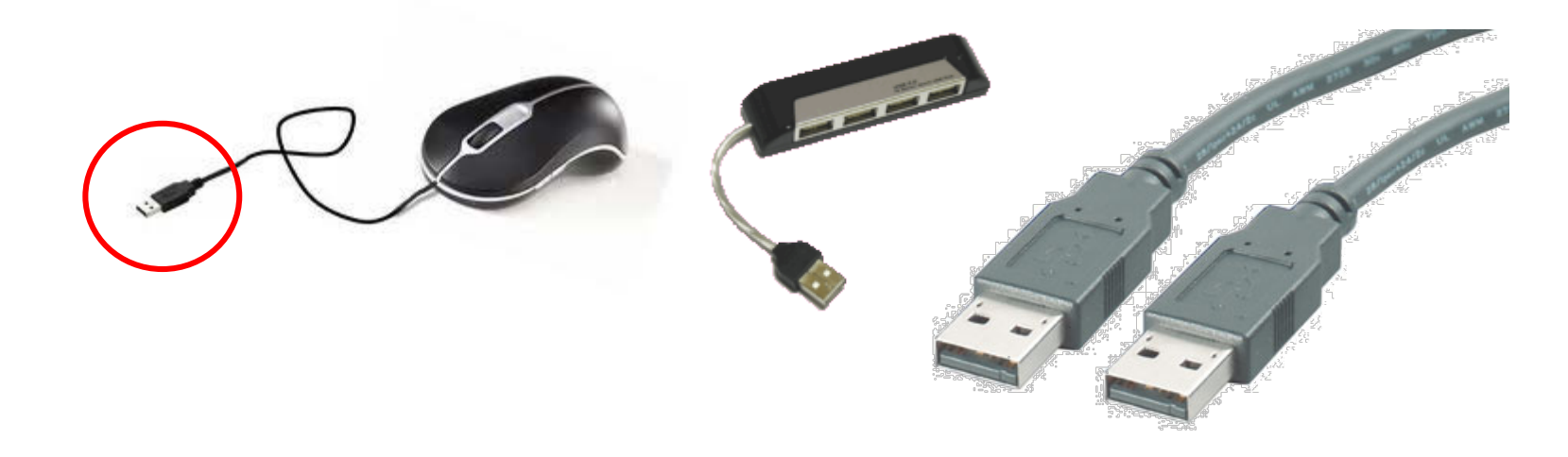

#### I CONNETTORI HDMI (HIGH DEFINITION MULTIMEDIA INTERFACE)

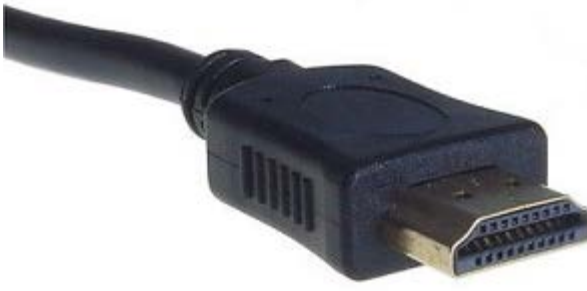

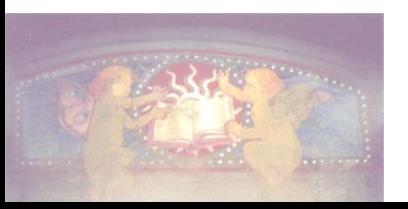

## I DISPOSITIVI DI INPUT E **OUTPUT**

**INPUT: consentono l'inserimento di informazioni e dati nel PC**

**OUTPUT: consentono al computer di visualizzare e produrre l'informazione elaborata**

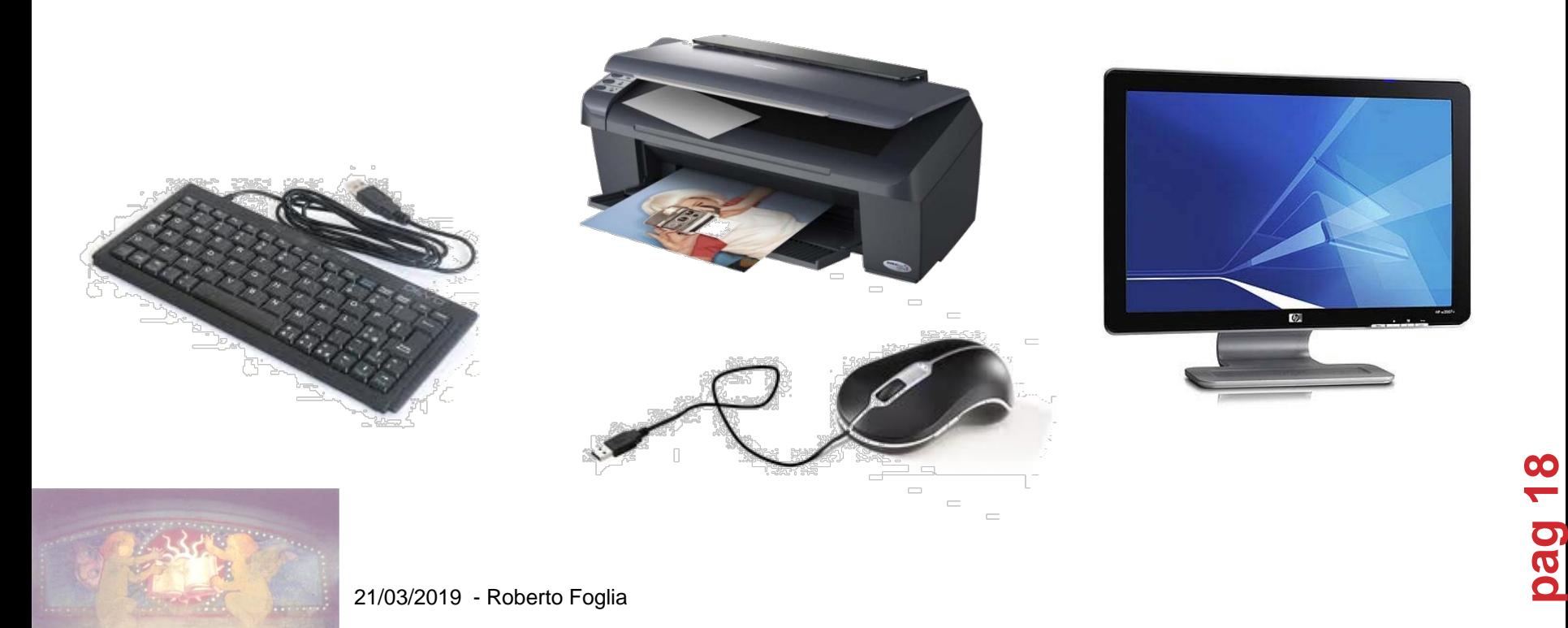

## IL SOFTWARE

**Un programma software è una serie ordinata di istruzioni che, elaborando dei dati, è in grado di svolgere specifiche funzioni**

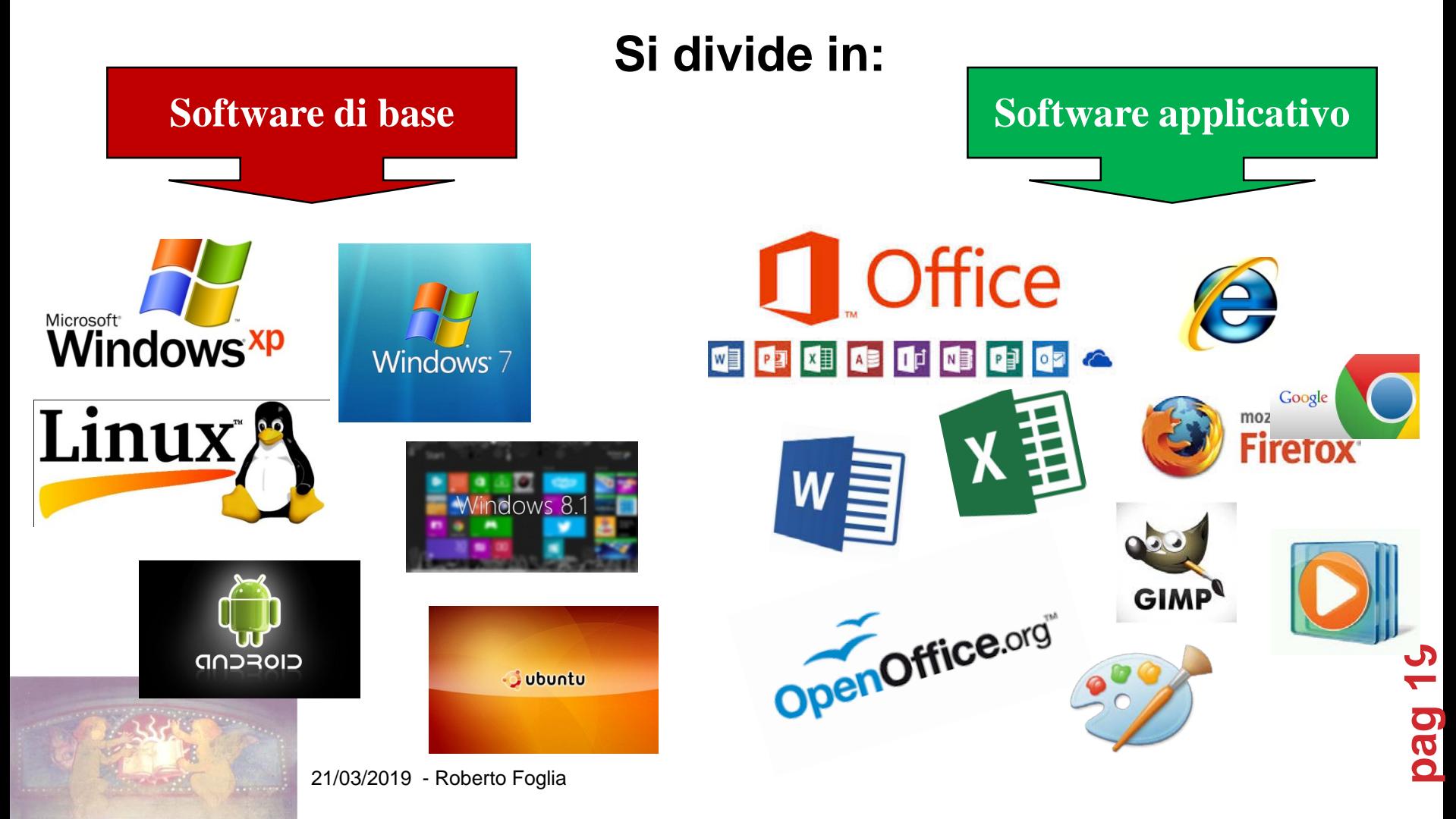

## IL SOFTWARE DI BASE IL SISTEMA OPERATIVO

#### **Insieme di programmi necessari al funzionamento del computer e all'interazione tra utente e computer**

## **È diviso in vari strati:**

- Kernel o nucleo
- Gestore della memoria
- Gestore delle periferiche
- Gestore dei file
- Interfaccia utente (**GUI**)

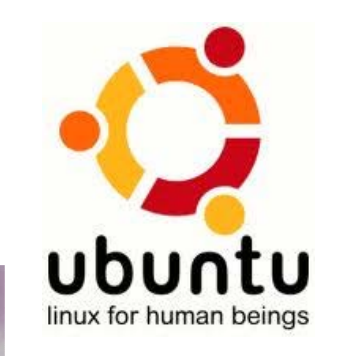

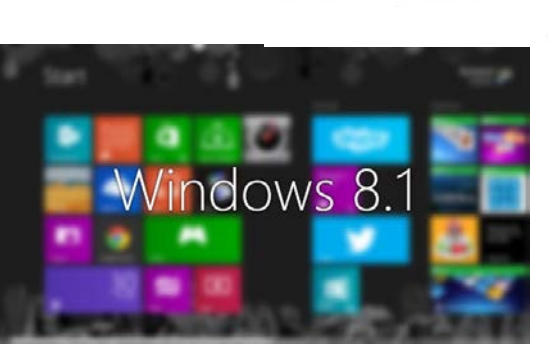

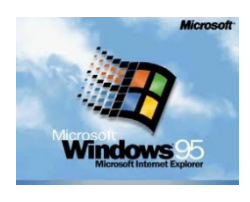

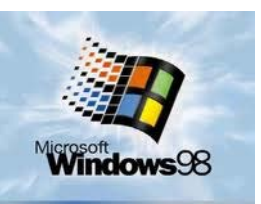

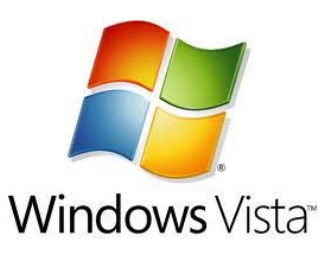

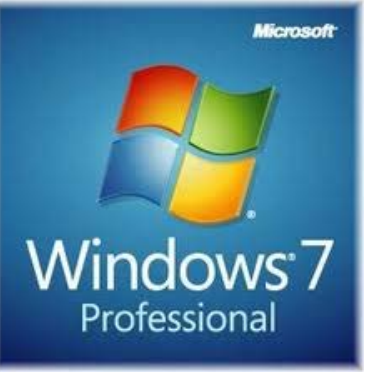

Microsoft **Windows** 

**Macintosh** 

**pag 20**

## IL SOFTWARE APPLICATIVO I PROGRAMMI – LE APP

### **Programmi nati per rispondere alle diverse esigenze degli utenti:**

- Elaboratore di testi (Word, Writer)
- Foglio di calcolo (Excel, Calc)
- Presentazioni (PowerPoint, Impress)
- Database (Access, Base)
- Navigazione in Internet (Firefox,Internet Explorer)
- Posta elettronica (Suse Mail, Outlook Express)
- ecc. ecc. (grafica, OCR, multimedia, …)

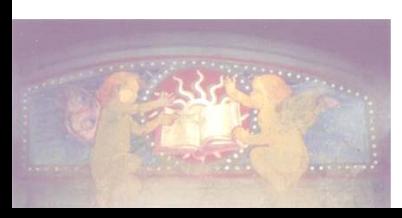